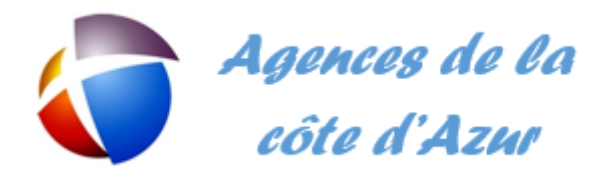

EPREUVE E41 – PARTIE P7

# **Présentation générale**

Madame Marie ORIOLI est la directrice de l'agence immobilière BANDOL IMMO, société anonyme au capital de 80 000 €. L'agence est située à Bandol dans le Var depuis une vingtaine d'années. Cette localité se situe à 50 kilomètres à l'est de Marseille et à 15 kilomètres à l'ouest de Toulon.

Constatant depuis quelques années une concurrence accrue des promoteurs immobiliers qui mettent directement leurs programmes de vente sur un site web, madame Marie ORIOLI a décidé de collaborer avec deux confrères indépendants dont les agences sont situées à Six-Fours-les-Plages et Ollioules.

C'est ainsi qu'en 2010 est né le réseau « Agences de la Côte d'Azur » regroupant ces trois agences spécialisées sur la Côte d'Azur dans la vente et l'achat de villas, d'appartements, de terrains et dans la location

Cette organisation a permis d'offrir un nouveau service avec la mise en place d'une base de données commune des biens à vendre et à louer. Les clients potentiels accèdent ainsi à la totalité des offres des trois agences. Ils peuvent également cibler leurs recherches en complétant un formulaire sur le site web.

La base de données commune est gérée par l'agence de Bandol dans laquelle vous travaillez en qualité d'assistant(e) de gestion.

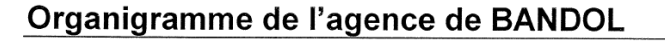

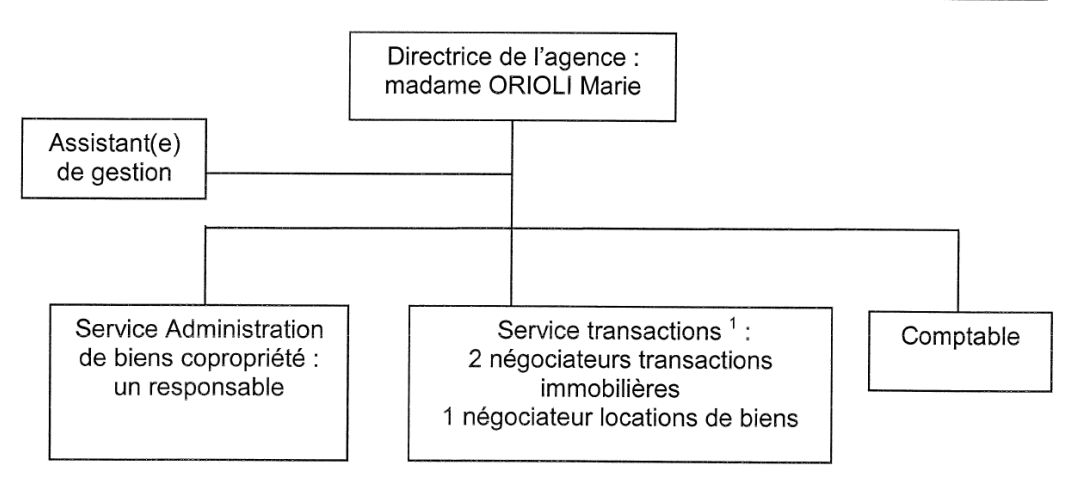

## Contexte de l'étude

Le réseau « Agences de la Côte d'Azur » doit permettre aux agences membres de proposer à leurs clients un choix très large de biens immobiliers. Madame ORIOLI vous a chargé(e) de faire un état des lieux du système d'information et d'en proposer d'éventuelles améliorations.

Dans un premier temps, il s'agit d'améliorer le processus de transactions immobilières<sup>1</sup> pour proposer aux clients des biens immobiliers dont le réseau a l'exclusivité.

La mise en réseau des trois agences va permettre aux propriétaires de biens immobiliers de signer avec une agence un mandat de vente et ces biens pourront être ainsi proposés à la vente par les trois agences du réseau.

 $1)$  Opérations d'achat et de vente de biens immobiliers (appartements, villas, maisons de village, terrains, etc.)

L'annexe 1 présente un entretien avec madame ORIOLI. L'annexe 2 représente un mandat de vente entre les agences de BANDOL et de SIX-FOURS. L'annexe 3 schématise le processus de transaction immobilière pour les mandats de vente avant le regroupement des trois agences, c'està-dire le processus de négociation dans une seule agence.

## Vous êtes chargé(e) de :

#### Compléter le diagramme événements-résultats (annexe A) du processus de  $1.1$ « négociation » pour la partie présentée en italique de l'annexe 1.

La mise en réseau annoncée des 3 agences nécessite que les 3 agences aient accès à la même information. L'agence de BANDOL garde le serveur principal pour le stockage des données. Pourtant, diverses questions restent en suspens concernant la sécurité du partage des données et l'accès aux éléments réseau. Mme ORIOLI vous demande de l'aider à y apporter des réponses.

### **Vous êtes chargé(e) de :**

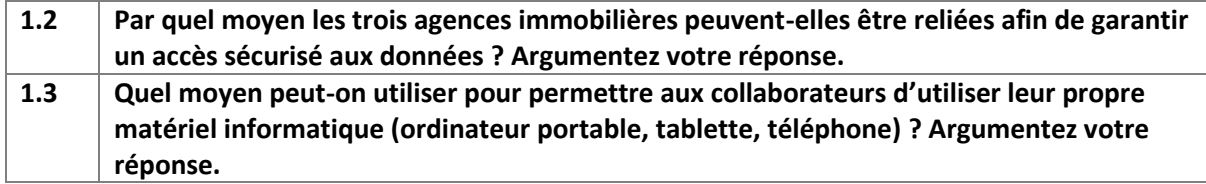

La base de données située à BANDOL permet de gérer les offres de gestion des biens immobiliers par les différentes agences. Vous consultez un extrait du schéma relationnel. Mme ORIOLI vous communique une requête réalisée par un précédent stagiaire et vous demande à quel besoin elle peut correspondre (**Annexe 4**).

#### **Vous êtes chargé(e) de :**

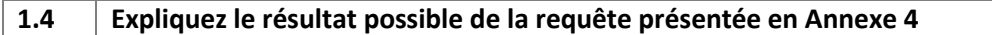

Le formulaire de calcul de la commission globale et par agence a été préparé. Mais il n'est pas terminé. Proposez les ajustements nécessaires pour faire apparaître le montant des commissions pour les agences.

#### **Vous êtes chargé(e) de :**

#### **1.5 Compléter l'algorithme pour faire apparaître les valeurs des deux commissions.**

#### Annexe 1: Entretien avec madame Marie ORIOLI

#### • Quel est le métier des agences du réseau « Agences de la Côte d'Azur » ?

Nos agences sont spécialisées dans la vente et l'achat de villas, d'appartements, de terrains, Les propriétaires nous mandatent<sup>2</sup> pour vendre leur bien immobilier. La situation géographique de nos trois agences nous permet de couvrir un secteur qui s'étend du bord de mer à l'arrière pays varois

Quelles sont les raisons qui vous ont amenée à prendre la décision de regrouper les agences au sein d'un réseau ?

Nous avons constaté que nos agences sont de plus en plus concurrencées, d'une part, par de grands cabinets immobiliers présents sur internet et d'autre part par les promoteurs immobiliers qui commercialisent directement leurs programmes neufs. Nous avons décidé de nous regrouper afin d'optimiser la qualité de nos services et améliorer notre compétitivité.

Quels sont les avantages que procure ce réseau aux agences membres du réseau ? Nous avons constaté que les personnes souhaitant vendre un bien immobilier hésitent à confier la vente de leur bien à une seule agence. Elles préfèrent le proposer à un grand nombre d'agences. Notre nouvelle structure permet de rassurer les vendeurs en proposant leur bien dans trois agences et de partager la commission de vente entre les agences.

## La signature d'un mandat dans l'une ou l'autre agence a-t-il des conséquences pour le prospect qui souhaite acquérir un bien immobilier ?

Non, au contraire il bénéficie du réseau commercial des trois agences.

Ainsi je me propose de vous expliquer une négociation après la mise en réseau des trois agences. Un client qui s'est rendu dans l'agence de Six-Fours, veut visiter un bien recensé par l'agence de Bandol (le propriétaire du bien a signé le mandat de vente à l'agence de Bandol). La visite du bien est assurée par un négociateur de Six-Fours.

Si le client est intéressé par le bien, il fera une proposition à l'agence de Six-Fours, qui la transmettra à l'agence de Bandol. Cette dernière fera part de cette proposition au propriétaire du bien qui l'acceptera ou la refusera.

La réponse du propriétaire sera transmise par l'agence de Bandol à celle de Six-Fours. Si la proposition est acceptée, l'agence de Six-Fours préparera la vente en établissant le compromis. La commission sera partagée entre les deux agences du réseau.

#### Annexe 2: Mandat de vente d'un bien immobilier

| Bien: Villa de la Rose des vents 34250 PALAVAS LES FLOTS |                                   |
|----------------------------------------------------------|-----------------------------------|
| Vendeur:                                                 | Acquéreur (prospect) :            |
| Madame LATOUR, 75000 PARIS                               | Monsieur ROLAND, 69000 LYON       |
| Agence ayant recensé le bien :                           | Agence ayant vendu le bien :      |
| <b>BANDOL</b>                                            | <b>SIX-FOURS</b>                  |
| Montant souhaité par le vendeur :                        | Montant proposé par le prospect : |
| 1 800 000 €                                              | 1 500 000 €                       |
|                                                          |                                   |
| Montant négocié : 1 600 000 $\epsilon$                   |                                   |
| Commission perçue : 40 %                                 | Commission perçue : 60 %          |

Mandat immobilier : Contrat par lequel le vendeur (le mandant) donne à un intermédiaire (agence immobilière, notaire) le pouvoir d'accomplir en son nom un ou plusieurs actes juridiques (vendre son bien immobilier).

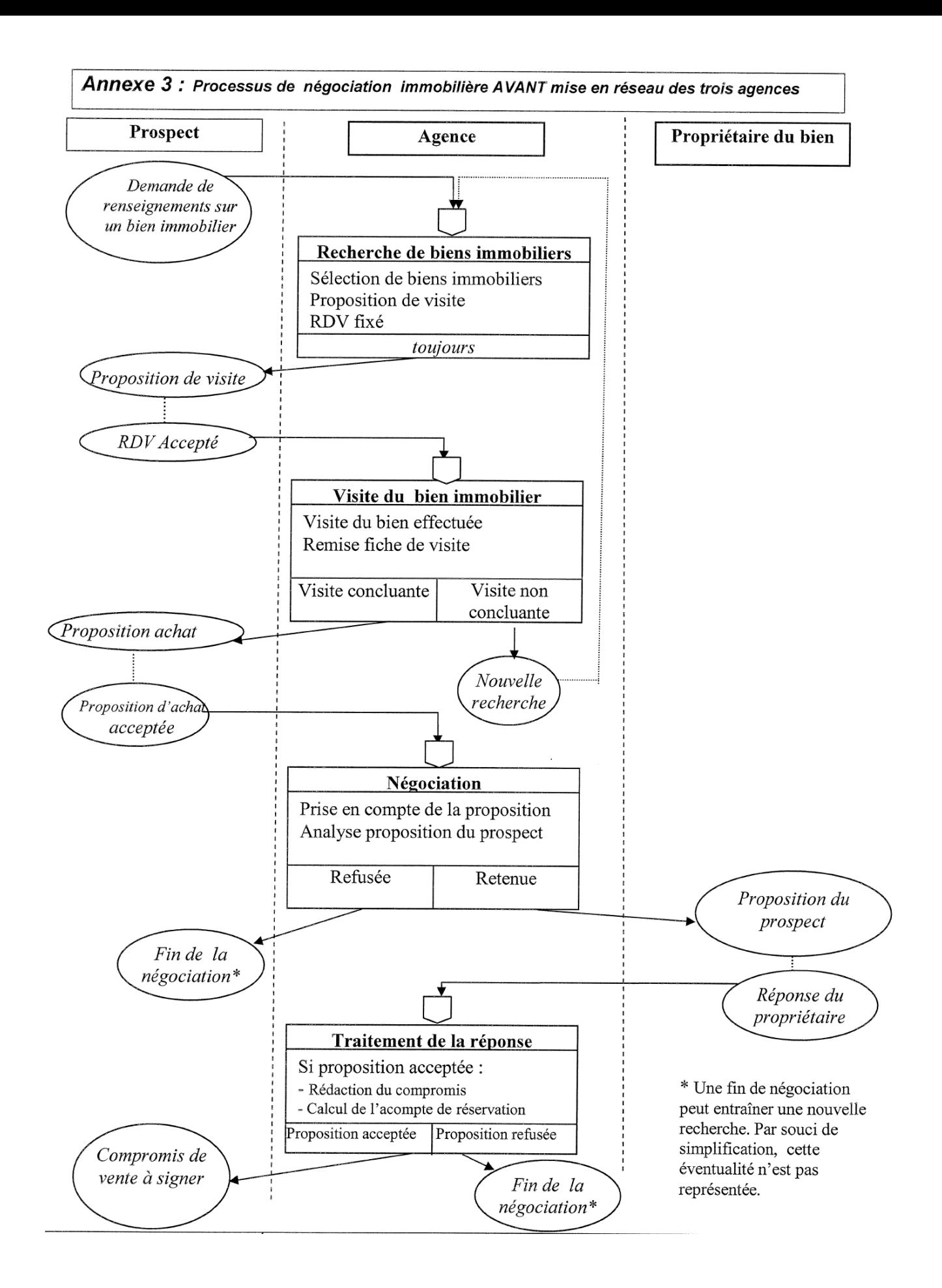

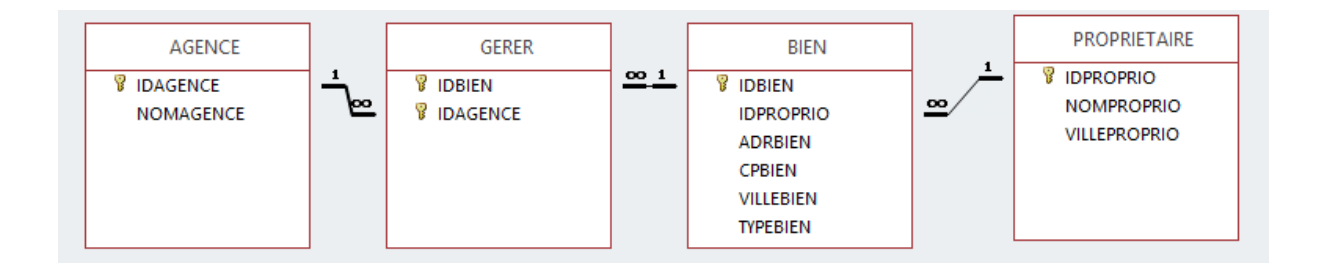

**REQUÊTE SQL**

SELECT COUNT(BIEN.IDPROPRIO) AS [TOTAL BIEN], VILLEBIEN FROM BIEN, PROPRIETAIRE WHERE BIEN.IDPROPRIO = PROPRIETAIRE.IDPROPRIO GROUP BY VILLEBIEN;

**FORMULAIRE DE CALCUL DE LA COMMISSION PAR BIEN**

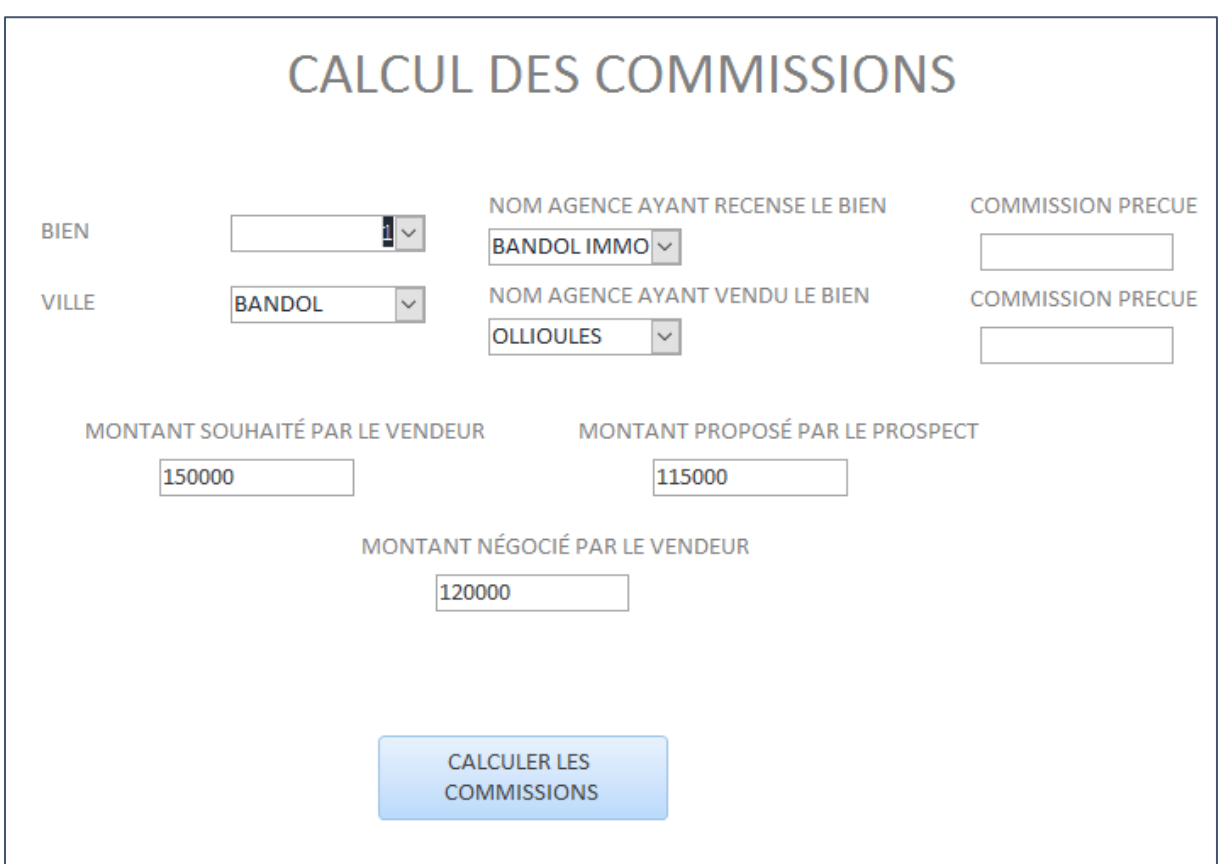

La commission librement négociée représente 5% du montant négocié par le vendeur.

## Diagramme événements-résultats du processus « négociation » lors d'une vente d'un bien immobilier (après la mise en réseau des trois agences).

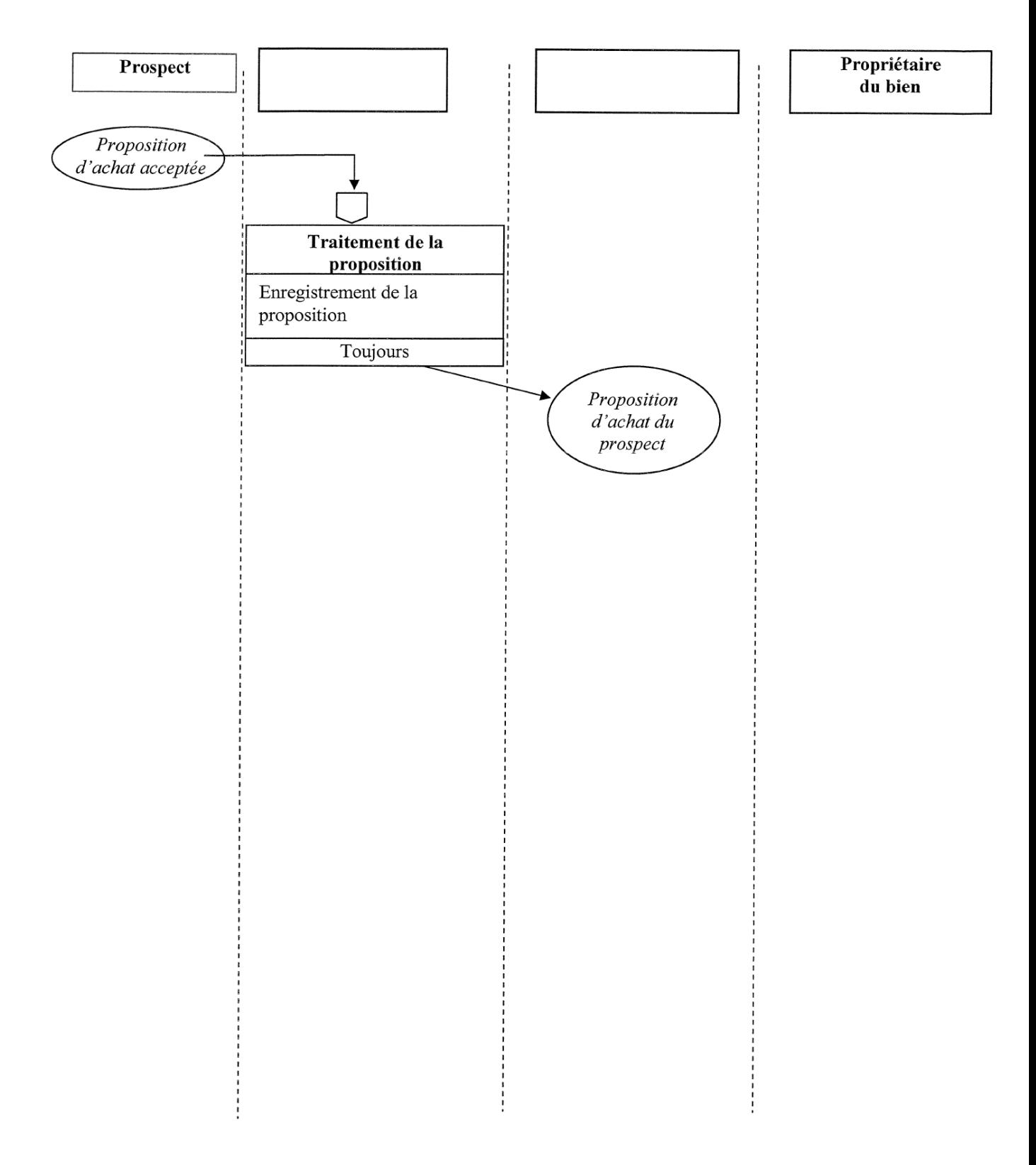

**ANNEXE B A RENDRE AVEC LA COPIE**

**NOM : \_\_\_\_\_\_\_\_\_\_\_\_\_\_\_\_\_\_\_\_\_\_\_\_\_\_\_\_\_**

**EXTRAIT DE L'ALGORITHME DE CALCUL DE LA COMMISSION PAR BIEN**

Private Sub CALCUL\_Click()

'explications variables

'MNTVENDEUR = valeur du montant négocié par le vendeur

'MNTPROSPECT = valeur du montant proposé par le prospect

'MNTNEGOCIE = valeur du montant NEGOCIE PAR LE VENDEUR

'COMTOT = valeur de la commission TOTALE calculée sur le montant négocié par le vendeur

'COMREC = valeur de la commission attribuée à l'agence qui a recensé le bien

'COMVEND = valeur de la commission attribuée à l'agence qui a vendu le bien

COMTOT = COMREC = COMVEND = End Sub